**AutoCAD Crack With License Key (2022)**

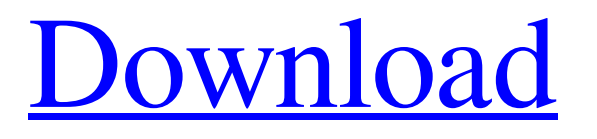

# **AutoCAD Activation Key [32|64bit] [Latest 2022]**

One of the most common uses of AutoCAD 2022 Crack, which many users regard as the standard of the industry, is creating and editing geometric figures, often termed 2D shapes, such as lines, arcs, circles, rectangles, and ellipses. AutoCAD Cracked Version has been the standard CAD application on the desktop in the United States since its introduction. In March 2018, AutoCAD Activation Code 2019 was released and discontinued in favor of the new AutoCAD 2020. In October 2018, AutoCAD 2022 was released and in October 2019, AutoCAD 2123 was released. AutoCAD software is used to create complex drawings and models for aircraft, architectural designs, automobiles, and other objects. In 1990, Autodesk purchased eForm, a 3D parametric modeling product which was later renamed Revit. Revit is widely used for creating 3D buildings. In 2016, Autodesk purchased Product Lifecycle Management (PLM) company, ThingWorx. In 2018, Autodesk acquired Civil 3D, a pre-2010 predecessor of Autodesk Civil 3D. Autodesk also offers a cloud-based portfolio software, AutoCAD 360, and 3D360 and Sketch360 apps. Features and use An example of a drawing created in AutoCAD is shown below. AutoCAD is a desktop computer application, meaning it can be installed on a single computer, and requires a working connection to the Internet. AutoCAD is available as a native Windows application, as a native Mac application (Mac OS X), as a native iOS application (iOS) and as a native Android application (Android). The different versions available are: AutoCAD Classic AutoCAD LT AutoCAD Architecture AutoCAD LT Architecture AutoCAD Architecture 2012 AutoCAD LT Architecture 2012 AutoCAD Architecture 2013 AutoCAD Architecture 2014 AutoCAD Architecture 2016 AutoCAD Architecture 2017 AutoCAD Architecture 2019 AutoCAD Architecture 2020 AutoCAD Architecture 2022 AutoCAD Architecture 2123 AutoCAD Architecture 2124 AutoCAD Architecture 2125 AutoCAD Architecture 2126 AutoCAD Architecture 2127 AutoCAD Architecture 2128 AutoCAD Architecture 2129 AutoCAD Architecture 2130 AutoCAD Architecture 2131

### **AutoCAD Crack Registration Code Download 2022 [New]**

Timeline AutoCAD Product Key LT, a business-focused version of AutoCAD Crack Mac, was introduced to the market on October 27, 2011. The development was the result of many years of collaboration between HP and Autodesk, which had been dealing with the design and architectural software market. In the past, customers had complained that AutoCAD and other similar products were too complicated for people that were not professional engineers. In collaboration with Autodesk, HP developed a lighter version of AutoCAD which would take advantage of modern, user-friendly technologies. HP worked on this idea for more than 10 years, including the development of new AutoLISP APIs. The new timeline also features expanded collaboration and other capabilities. List of AutoCAD products This list includes all products based on AutoCAD since 1994. See also Comparison of CAD editors for Unix Comparison of CAD editors for Windows Comparison of CAD editors for Linux Comparison of CAD editors for macOS Comparison of AutoCAD and Inventor CAD DWG Viewer DWGConverter OpenGL for AutoCAD References External links An Autodesk Developer's Guide to AutoCAD Autodesk Developer Network Autodesk Exchange Autodesk Exchange Apps are third-party solutions developed for AutoCAD. CADViewer, AutoCAD's native viewer. CadInventor, a cross-platform application which is an open-source clone of AutoCAD Autodesk Exchange Autodesk Exchange Apps, includes AutoCAD, AutoCAD LT, and many other AutoCAD-based applications CadSoft CAD 2007 Autocadbexchange by Cadsoft Autocadhelp.com a web based help for AutoCAD 2010 and AutoCAD 2011

Category:Computer-aided design software Category:CAD software Category:Computer-aided design software for Linux Category:HP software Category:HP software for Linux Category:MacOS programming tools Category:2014 mergers and acquisitions Category:Software that uses QtWhat is the best way to estimate the real-time power spectrum of turbulence and its evolution? The turbulence power spectrum, being the sole quantity characterizing turbulent flow, is the most important input for many different turbulence applications. Many different methods exist, and various factors, such as the turbulence generation and measurement devices, the type of flow to be a1d647c40b

## **AutoCAD Product Key [Mac/Win]**

Q: How to add a new maven project as maven-plugin to build java? I want to write a maven-plugin for java.I have found the java-maven-plugin, which does the same.But I also want to support fat-jar like the ones you get when you run maven install.I have tried searching on the internet, but can't find an answer.Maybe someone here knows how I can add a project as a mavenplugin to the build process, without using a maven-project for every module? A: It is possible to do it without a maven-project, by adding an existing maven-project as a dependency, as explained in the Javadoc for the java-maven-plugin. You can also find a working example here The role of past alcohol abuse in the etiology of late onset spinal cord injury: a case report. A case report of a 47-year-old male who had no history of neurological disease was studied prior to his admittance to a rehabilitation center. He had a known past history of multiple injuries from frequent falls and alcoholism. The results of physical and neurological examination, and other laboratory data at admission to the rehabilitation center, suggested the likelihood of a spinal cord injury. However, the patient had a normal neurological examination after recovery from a coma. A second neurological examination 6 months after the patient's admittance to the rehabilitation center revealed a definite neurological deficit of the lower extremities. A subsequent magnetic resonance imaging study of the spinal cord revealed a T8-T10 spinal cord injury. The role of alcoholism in the etiology of traumatic spinal cord injuries of late onset is briefly discussed.# Import the required packages library(purrr) library(tidyverse) library(Rcpp) # Function for testing a test function test\_pred

### **What's New In?**

Draw more or less complex components using a simple and intuitive graphical interface. Don't waste time manually drawing every little detail that you need. Import complex component models in a few clicks and get started working on your next project. (video: 2:44 min.) Start a complex drawing project by importing and enhancing existing components, such as walls, doors, and windows, to speed up the development cycle. Simply select a component, click Import, and then start editing. (video: 2:44 min.) Layer Switcher: Add as many as you need to a single drawing in minutes. Layer Switcher is an essential tool that allows you to switch between layers and access all commands in a layered view. (video: 2:44 min.) Set up a custom workspace layout using simple commands or by defining custom hotkeys. You can create custom workspaces based on your favorite views and workflows. (video: 2:44 min.) Customize the menu layout to get up and running quickly. You can remove or add menus to suit your needs. (video: 1:45 min.) Create custom workspaces with specific views, and set up your favorite shortcuts to speed up your workflow. (video: 2:44 min.) View: Organize your drawings by custom object properties. Grouping with details, sizes, and other property values will help you quickly identify what you need and make it easier to organize and keep track of your drawings. (video: 2:44 min.) Copy and paste non-scanned, non-layer-based content. Select a range of objects, copy them, and paste them anywhere else on the drawing. You can drag pasted items to other drawings. (video: 1:15 min.) Customize the Visibility and Color Columns in the Properties Pane. (video: 1:15 min.) Automatic Repositioning: Draw directly on the paper with the screen as your canvas. Get 3D reference points and automatically adjust your view as you change the camera angle. (video: 2:44 min.) You don't have to worry about working from a paper copy anymore. Draw directly on the screen or import a PDF to open the corresponding drawing for review and editing. (video: 2:44 min.) Make complex drawings

faster with onscreen editing. Scale, rotate

### **System Requirements:**

\* OS:Windows 10, Windows 8.1, Windows 8, Windows 7, Windows Vista (32 or 64 bit) \* CPU:Core 2 Duo 2.4Ghz, Intel Celeron (2.13Ghz recommended) \* RAM:2 GB minimum (4 GB recommended) \* Video:Microsoft DirectX 9 graphics card (required for full performance) \* Sound:Windows 7, Windows Vista or Windows XP with Creative sound card. (Only Soundblaster X-Fi card supported for Mac users) \* GPU:NVIDIA